& **& and a structure of the structure of the structure**  Microsoft Visual Basic A text book for the VCE Applied Computing Study Design 2020 - 2023

2nd EDITION

2021 Edition

# Software Development Units 3 & 4

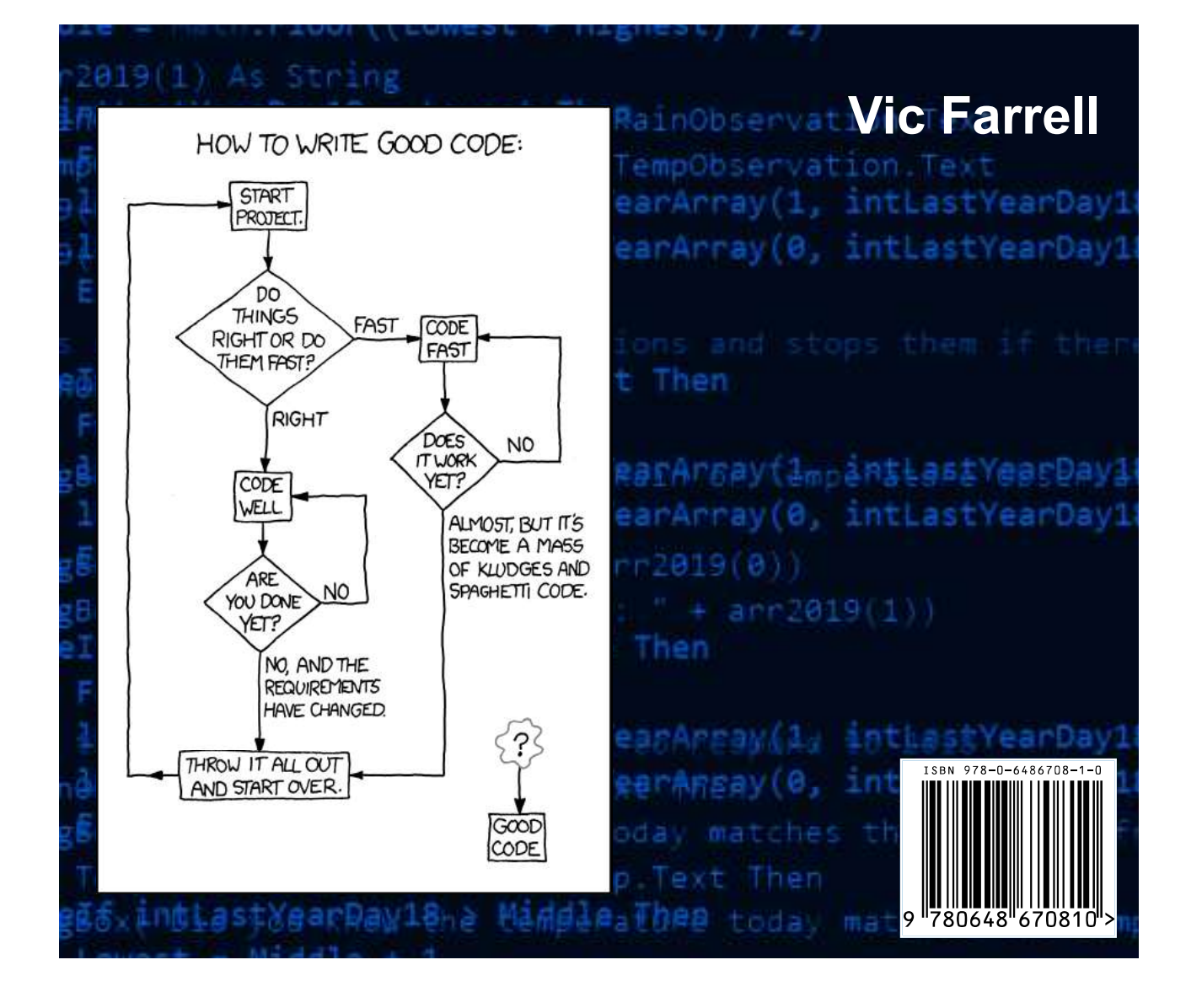

# Table of Contents

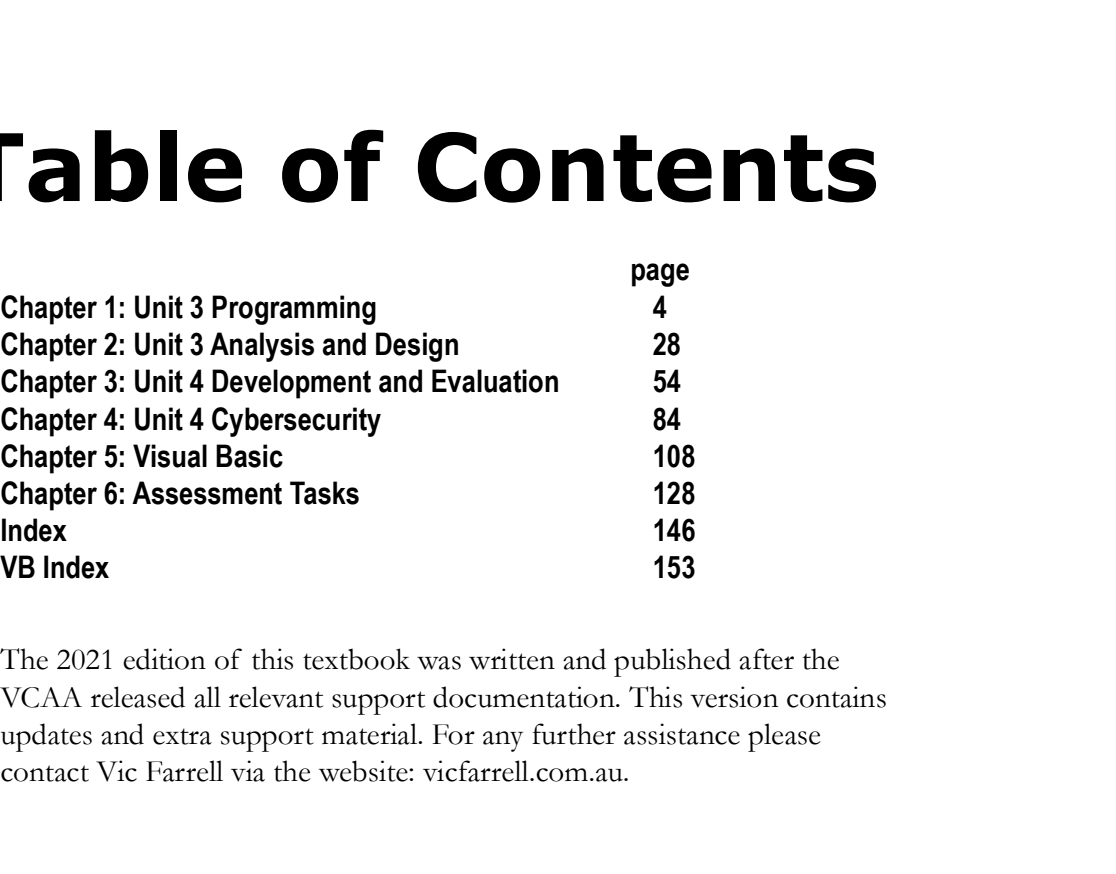

The 2021 edition of this textbook was written and published after<br>VCAA released all relevant support moterial. For any further assistance plea<br>contact Vic Farrell via the website: vicfarrell.com.au.<br>Contact Vic Farrell via The 2021 edition of this textbook was written and published after the<br>VCAA released all relevant support documentation. This version contains<br>updates and extra support material. For any further assistance please<br>contact V VCAA released all relevant support documentation. This version contains updates and extra support material. For any further assistance please contact Vic Farrell via the website: vicfarrell.com.au.

#### THANKS

To Adrian Janson. To Elisa Brock for being an amazing proofreader right next door.

VexAY terested an treevaluation is upport of continentation. This vestoric conditional conditional conditions contact Vic Farrell via the website: victariell. For any further assistance please<br>contact Vic Farrell via the w Design Applied Computing: Units 3 & 4 Software Development 2020 - 2023 provided by the Victorian Curriculum and Assessment Authority.

© Victorian Curriculum and Assessment Authority. For current versions and related content visit www.vcaa.vic.edu.au. Used with permission 2020.

Microsoft Visual Studio screen grabs used with permission 2020.

Thanks to Daniel Viglietti for his Year 12 SAC code for the cover art.

© Vic Farrell 2021 Published on Amazon.com

#### ISBN: 978-0-6486708-3-4 (e-Book) ISBN: 978-0-6486708-4-1 (Paperback)

Publisher: Amazon Kindle Victoria, Australia 2020

For more resources: www.vicfarrell.com.au

# Unit 3 Area of Study 1

# Programming

interpret the requirements and designs for developing working software modules. Students use a programming language and undertake the problem-solving activities of manipulation (coding), validation, testing and documentation in the development stage.<br>The working modules do not have to be complete solutions and can focus on limited features of the

**Example 2018 CONDUM Students examine the features and purposes of different design tools to accurately<br>
In this area of students examine the features and purposes of different design tools to accurately<br>
intergrage and un Area of Study 1**<br>**Area of Study 1**<br>**Drogramming**<br>In this area of study sudents canning the features and purposes of different design tools to accurately<br>interpret the requirements and designs for developing solving softwa programming language; however, students are expected to fully develop the working modules in accordance with the given designs. This will prepare students for creating a complete solution in Unit 4, Area of Study 1. **Programming**<br>**Programming**<br>In this area of study sudents examine the features and purposes of different design tools to accurately<br>interpret the requirements and designs for developing working software module. Sindens, we Validation and testing techniques are applied to ensure modules operate as intended and internal documentation **is the function of the function of the function of the modules.**<br> **Consequence** of the modules of the modules of the modules of the modules of the modules of the modules of the modules of the modules of the modules of the **Example 18 Constrained algorithms in the development of their working modules.**<br> **Programming**<br>
In this area of students examine the fratures and purposes of different design tools to accurately<br>
interpert the cequirement **Program Miles**<br> **Program Miles**<br>
In this area of study students examine the features and purposes of different design tools to<br>
interpret the requirements and designs for developing working software modules. Students<br>
den **Programming**<br>
In this area of study suddents canning the features and purposes of different design tools to accurably<br>
interpret the requirements and designs for developing working software modules. Studients use a progr **Programming**<br>
In this area of study students examine the features and purposes of different design tools to accuratine<br>principart the equivernents and designs for developing working software modules. Students use a prop<br> **Programming**<br> **Programming**<br>
In this area of study students examine the features and purposes of different design tools to a<br>
interpret the requirements and designs for developing workings of<br>thermation in the development **Programming**<br> **Comparison regularity**<br> **Comparison and designs for developing working solutiversements and designs for developing working solutions, Suddata<br>
interpret the equirements and designs for development stage.<br>
T Programming**<br>
In this area of study students examine the features and purposes of different design tools to accurately<br>
intergrace to reduce the conduction for designing vorting software modules. Students use a programmin In this area of study students examine the features and purposes of different design tools transpare are acceled to develop the reduction in the development stage. Students for development stage, and an focus on limited fe In this area of study students examine the features and purposes of different designs to developing working software modules. Students that<br>an interpret the requirements and designs for developing working software modules enterpret the requirements and designs for detection and the development modules. Students, such a propries the computer studies of the development stage.<br>The working modules do not have to be complete solutions and can fo documentation in the development stage.<br>The working modules do not have to be complete solutions and can focus on limited feature<br>programming language; however, students are expected to fully develop the working modules<br>op The working modules do not have to be complete solutions and can foust on limited features<br>
programming language; however, students are expected to fully develop the working module<br>
Validation and testiges. This will prep ropgramming language; however, students are expected to fully develop the working modules in accordance<br>significano and suitaply allows the modules of remaining a complete solution in Unit 4, Area of Study 1.<br>
Validation

#### Key Knowledge

#### Data and information

- 
- 
- 

- Approaches to problem-solving<br>• methods for documenting a problem, need or opportunity
- 
- Formatting and structural characteristics of files, including delimited (CSV), plain text (TXT) and XML file
- formats<br>a programming language as a method for developing working modules that meet specified needs
- 
- 
- methods<br>algorithms for sorting, including selection sort and quick sort is written to explana the timeton of the modules. Students justify the use of the selected processing leatures<br> **Key Knowleddge**<br>
Data and information<br> **Consequent** of their working modules.<br> **Key Knowleddge**<br>
Data and inf <ul>\n<li><b>Data and information</b></li>\n<li>characteristic of data types</li>\n<li>suppose of data stress, including associative arrays (or dictionaries or hash tables), one-dimensional array</li>\n<li>Supposed class type, integral and records (varping data types, field index)</li>\n<li>Approaches to problem-solving</li>\n<li>thereolds for determining solution, need to reporting</li>\n<li>methods for determining solution requirements, constraints and scope</li>\n<li>methods for determining solutions requirements, constraints and scope</li>\n<li>formals</li>\n<li>formations</li>\n<li>formations</li>\n<li>formations</li>\n<li>formations</li>\n<li>formations</li>\n<li>formations</li>\n<li>formations</li>\n<li>formations</li>\n<li>formations</li>\n<li>formations</li>\n<li>form **Data and information**<br>
• characteristics of data types<br>
• types of data structures, including associative arrays (or dictionaries or hash tables), one-dime<br>
• (single data rupe, integer index) and records (varying data t • use of data structures, including associative armys (or dictionaries or hash tables), one-dimensional armys <br>
• uses of the syparameteristics of provident and considerative propriative procedures of production of a propr • Cyts of data structures, melality associate arrays (or determines or based hists), one-dimensional arrays and propriate to produce massing the and or opportunity and approach and some controllation in the controllation o • (single data types, mediatory, and the use of exponential scope<br>
• methols for documenting a problem copporation, need or opporations and cooperations and pseudooode<br>
• methols for determining solution requierenents, con
- 
- 
- 
- techniques for checking that modules meet design specifications, including trace tables and construction of test data da antico de la construcción de la construcción de la construcción de la construcción de la construcción d
- 

#### Key skills

- 
- 
- 
- 
- 

© Victorian Curriculum and Assessment Authority. For current versions and related content visit www.vcaa.vic.edu.au. Used with permission 2020.

# Data and Information

Information Systems are any organisational systems are any organisational systems information is processed data. An example m phone contacts. You input the data - given na places the data into the memory which can the and Information is processed data. An example might be your mobile phone as an information system for phone contacts. You input the data - given names, family names and mobile numbers and the system places the data into the memory which can then be sorted, searched and used. Data is organised, sorted and formatted into information such as spreadsheets, magazine layouts, websites, or reports. In digital systems we mainly focus on text, numbers and images in our databases, software development and web **1**<br>tem that sorts, finds, retrieves and displays information.<br>ght be your mobile phone as an information system for<br>nes, family names and mobile numbers and the system<br>n be sorted, scarched and used. Data is organised, so **Data and Information**<br>Information Systems are any organisational system that sorts, finds, retrieves and displays information.<br>Information is processed data. An example might be your mobile phone as an information system converting it into numbers. Information Systems are any organisational system that sorts, finds, retrieves and displays information.<br>Information is processed data. An example might be your mobile phone as an information system of<br>phone contacts. You Information Systems are any organisational system that sorts, finds, retrieves and displays information.<br>Information is processed data. An example might be your mobile phone as an information system for<br>phone contates. You

#### Binary

the only way these machines can "understand" the data that is read in. So we devised a simple code to connection between machines and humanity is made. Digital machines are built on circuitry that allows for the flow of electricity. A digital machine can determined the stream of the stream of the stream of the stream of the scheme of the scheme of the scheme of the schem

Humans have a number system based on 10 symbols  $(0, 1, 2, 3, 4, 5, 6, 7, 8, 9)$  which is called the decimal system. All values can be created with these ten symbols. It is suggested the reason we chose ten and 1. Since there are only two symbols, we call this number system Binary (bi means 2). the only way these mathroads and "omen basical total that is read in. So we devised a smple color bindle the divide between humans and machines. If the circuit is OFF we will call it a zero. Computer scientists use O to d connection between machines and humanity is made.<br>
Humans have a number system based on 10 symbols ( $\sigma$ , 1, 2, 3, 4, 5, 6, 7, 8, 9) which is calectimal system. All values can be created with these ten symbols. It is sugge

Computers use 1s and Øs to represent all the values and all the other symbols we use in text. We call group eight bits together to represent all the ASCII symbols (all the letters, numbers and symbols input

#### Memory

file. Binary is based on the number 2. We set a kilobyte to  $2^{10}$  (1024) bytes. In fig 1.1 you can see the relationship between a bit and a byte and how each character on the keyboard is represented as a byte.

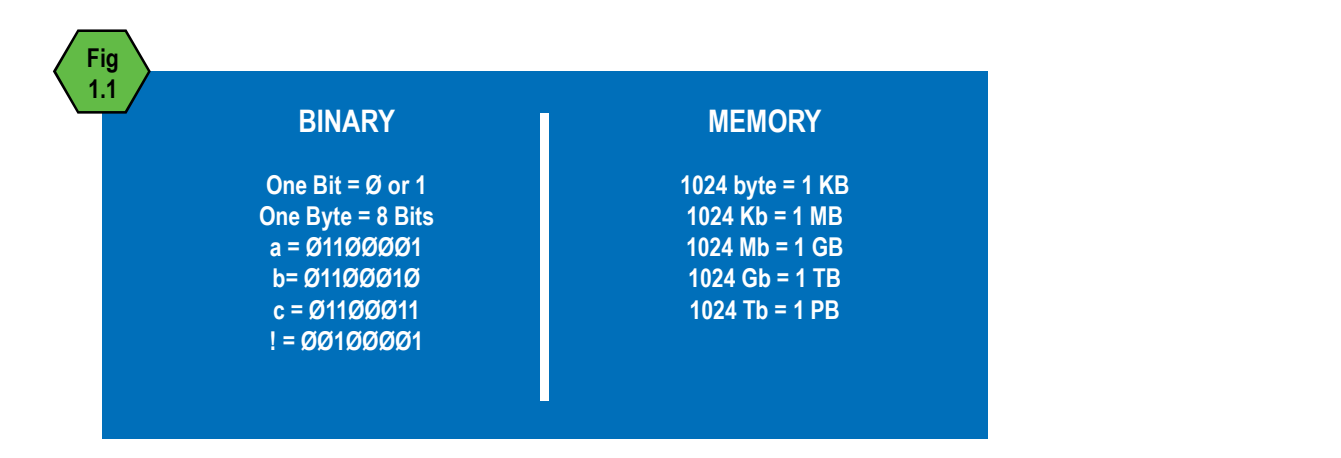

### Data Types

**Data Types**<br>It is important to be aware of common data types used in software development and their size and<br>range. The key data types you need to know are:<br>• Boolean - true or false.<br>• Character - a single letter, number range. The key data types you need to know are:

- Boolean true or false.
- Character a single letter, number or symbol
- Floating Point decimal numbers
- Integer whole numbers
- 

### Variables

**Data Types**<br>
It is important to be aware of common data types used in software development and their stange. The key data types you need to know are:<br>
• Boolean - true or false.<br>
• Character - a single letter, number or s Variables are temporary data holding-spaces used in software. These are used to read in data, process it and display the output. Here is a basic example: A simple calculator that reads in two numbers, adds **Data Types**<br>
It is important to be aware of common data types used in software development and their size and<br>
range. The key data types you need to know are:<br>
• Boolean - true or false.<br>
• Character - a single letter, nu user and then another variable would hold the answer. Below in fig. 1.2 is an algorithm (a plan for a solution) for the calculator using variables.

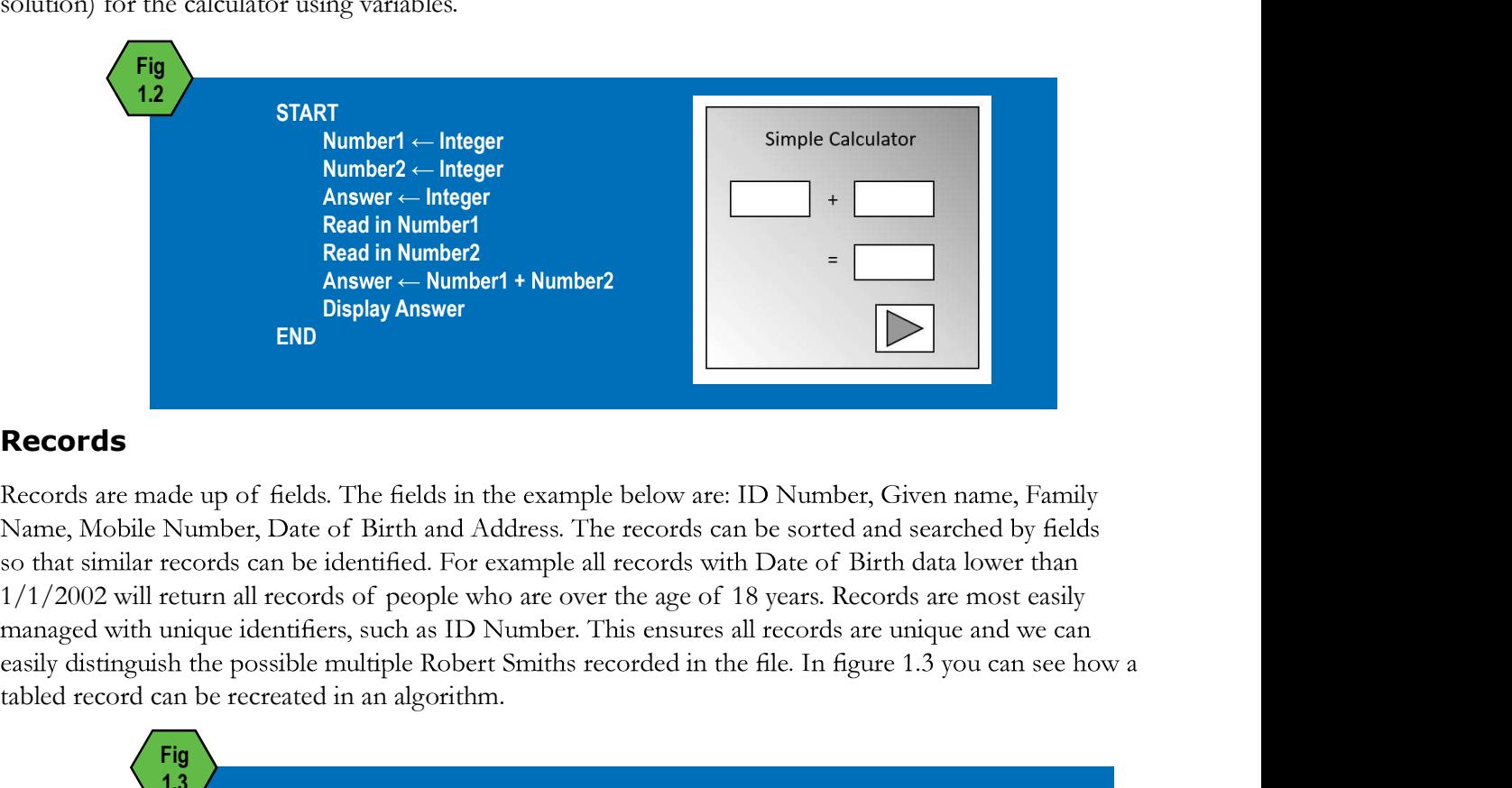

### Records

so that similar records can be identified. For example all records with Date of Birth data lower than tabled record can be recreated in an algorithm.

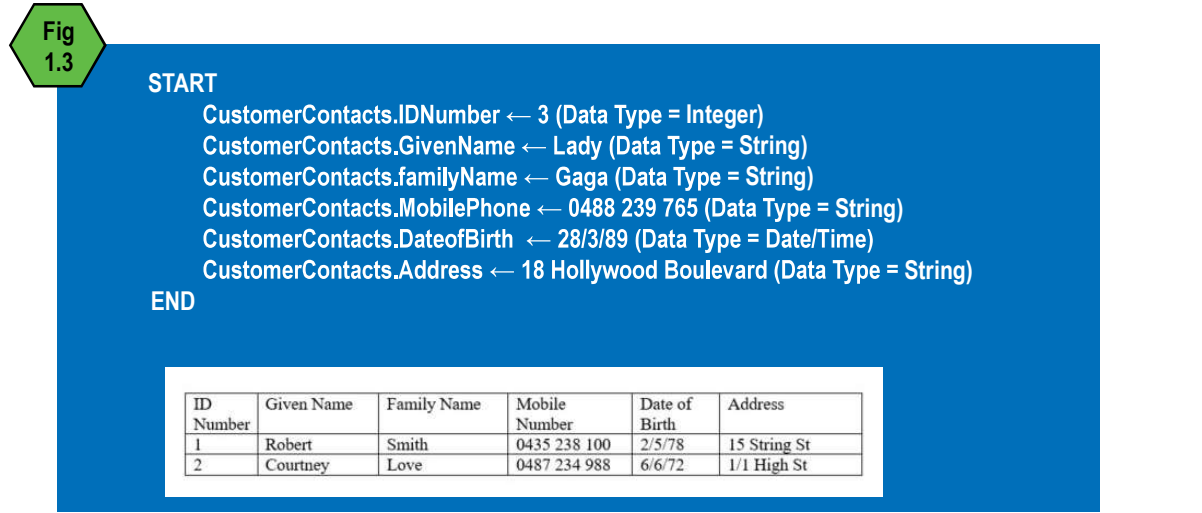

#### Arrays

Array is a very useful data structure for larm<br>
Arrays can only hold one type of data. Each of<br>
easily manipulated. In the example below you<br>
element's address from zero to nine. This array<br>
computers start counting at zer **Arrays**<br>An array is a very useful data structure for large amounts of data that needs to be sorted or searched.<br>Arrays can only hold one type of data. Each element has an indexed address and this allows arrays to be<br>easil Arrays<br>An array is a very useful data structure for large amounts of data that needs to be sorted or searched.<br>Arrays can only hold one type of data. Each element has an indexed address and this allows arrays to be<br>easily element's address from zero to nine. This array has 10 elements but is identified as Array<sup>[9]</sup>. Remember Arrays<br>
An array is a very useful data structure for large amounts of data that needs to be sorted or searched.<br>
Arrays can only hold one type of data. Each element has an indexed address and this allows arrays to be<br>
ele location. We will use the example array in figure 1.4

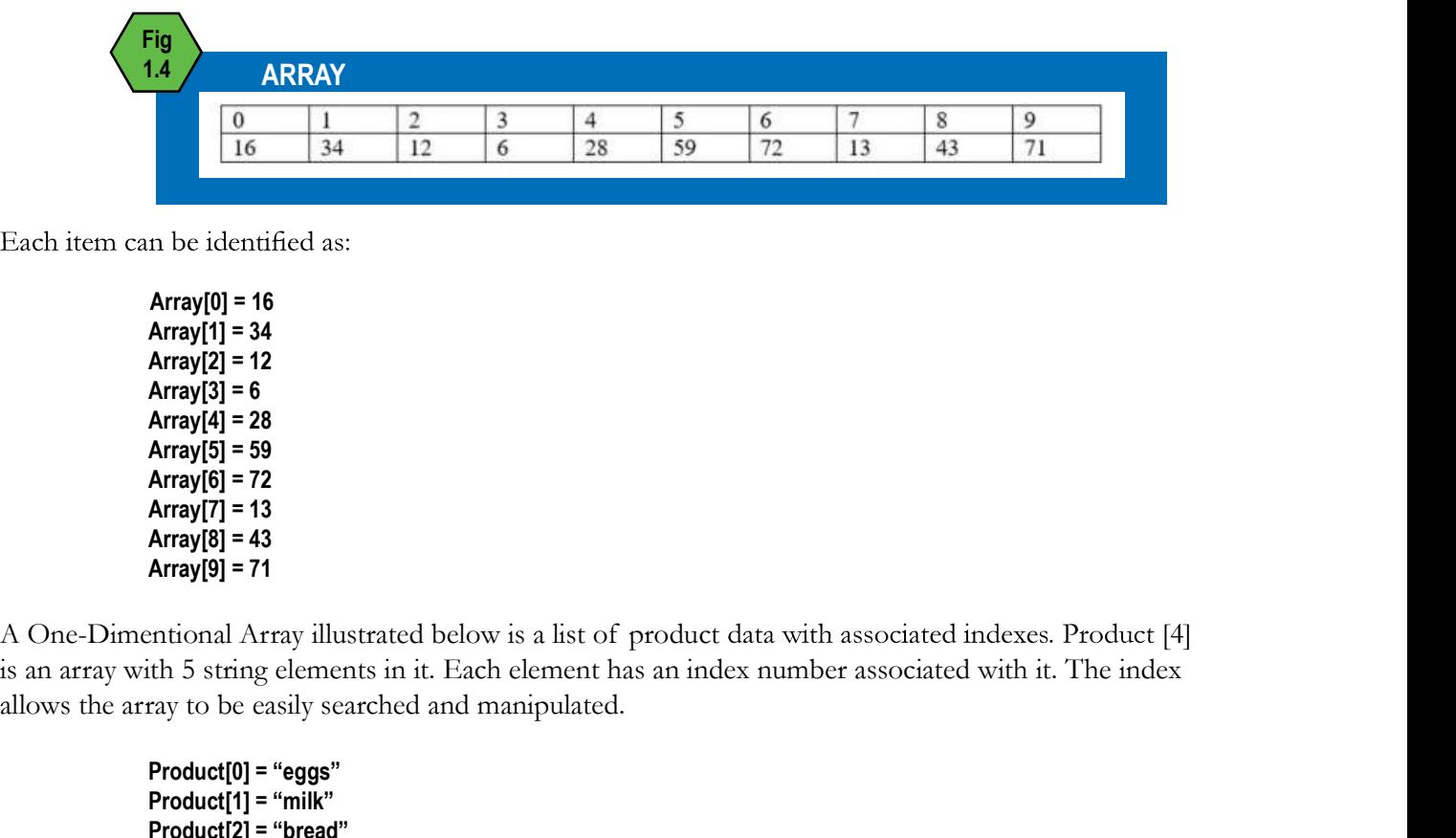

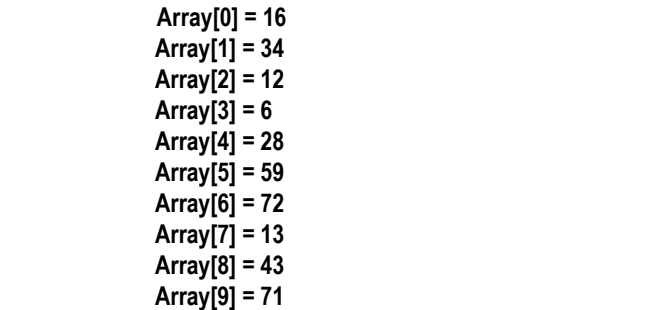

is an array with 5 string elements in it. Each element has an index number associated with it. The index allows the array to be easily searched and manipulated.

> Product[0] = "eggs" Product[1] = "milk" Product[2] = "bread" Product[3] = "cheese" Product[4] = "tomatoes"

A multi-Dimentional Array as illustrated below is a list of product data with associated indexes. Product [4]<br>Array[9] = 8<br>Array[9] = 73<br>Array[9] = 71<br>A One-Dimentional Array illustrated below is a list of product data wi Array( $g = 1$ <br>
Array( $g = 1$ ) = 8<br>
Array( $g = 1$ ) = 8<br>
Array( $g = 1$ ) = 7<br>
Array( $g = 1$ ) = 7<br>
Array( $g = 1$ ) = 13<br>
Array( $g = 1$ ) = 13<br>
Array( $g = 1$ ) = 14<br>
A One-Dimentional Array illustrated below is a list of product data wit type is String and holds a table of two columns  $[0 \text{ and } 1]$  and eleven rows  $[0 - 10]$ .

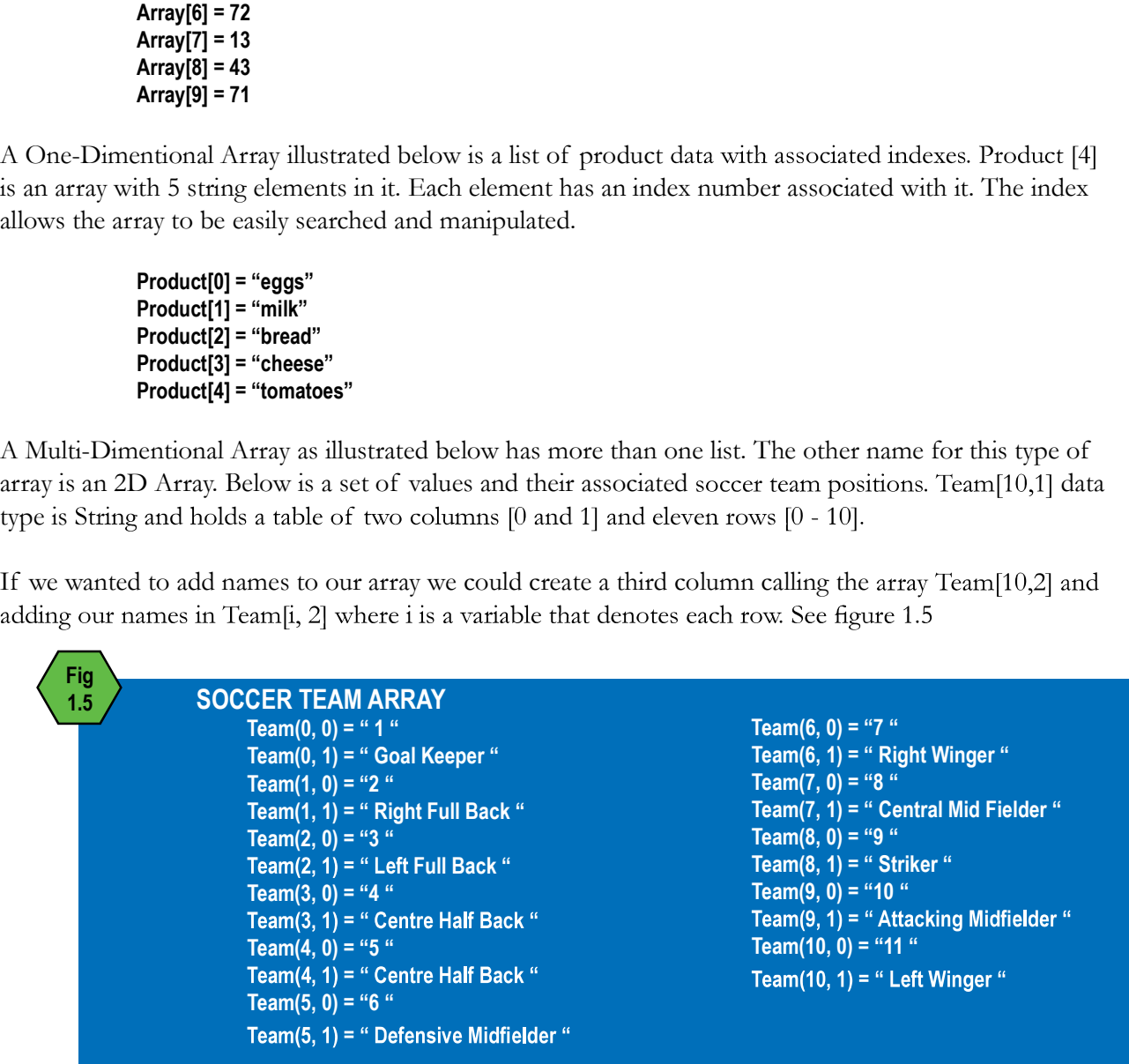

So all the data in row one could be:

#### **Dictionaries**

Team[0,0]=1, Team[0,1]="Goal Keeper" and Team[0,2]= "Boubacar Barry".<br> **Dictionary** is a data structure which has many built-in functions that can add, remove and access the elements using a unique key. Compared to altern elements using a unique key. Compared to alternatives, a Dictionary is easy to use and effective. It has many functions (like ContainsKey and TryGetValue) that process lookups of tabulated data. They can hold many data types while arrays can only hold one. In the example below the key terms identify the team players positions.

 Team As New Dictionary(Of String, Integer) Team.Add("Goal Keeper", 1) Team.Add("Striker", 2) Team.Add("Full Back", 3) Team.Add("MidField", 4)

#### Hash Tables

So all the data in row one could be:<br>
Team|0,1]="Goal Keeper" and Team|0,2]= "Boubacar Barry".<br> **Dictionary is a data structure which has many built-in functions that can add, remove and access the delenents using a uniqu** Team(0,1)=1, Team(0,1|=<sup>11</sup>Goal Keeper<sup>9</sup> and Team(0,2|= "Boubacar Barry".<br> **Dictionaries**<br>
A Dictionary is a data structure which has many built-in functions that can add, remove and access the<br>
elements using a unique k are complex solutions that use a calculation with a prime number to find a unique location using a key, to make it easier to find when you have a large file of unsorted data. In a basic address book, you might have:

#### Bill, Surpreet, Jane, Nqube, Quentin

The problem with locating these names in an address book alphabetically is that will create unused spaces in the table between Bill and Quentin leaving empty wasted storage space. Also a linear search Team As New Dictionary(Of String, Integer)<br>
Team Add("Striker", 2)<br>
Team Add("MGFeld", 4)<br>
Team Add("MidField", 4)<br>
Team Add("MidField", 4)<br> **Hash Tables**<br>
Arish Tables<br>
Arish Tables<br>
Interviewent which implements all of t examine here: Linear Search and Binary Search. They require many operations to find data in a large file or database. Linear search requires every item from the beginning of the file to be checked. For example ry operations but also allows<br>sys for each element. Hash Tables<br>nd a unique location using a key,<br>fn a basic address book, you might<br>ally is that will create unused<br>rage space. Also a linear search<br>types of search methods **Hash Tables**<br> **Hash Tables**<br>
A Hash Table is a data structure which implements all of the dictionary operations but also allows<br>
insertion, scarch and deletion of elements providing the associated keys for cach element. ary operations but also allows<br>eys for each element. Hash Tables<br>find a unique location using a key,<br>In a basic address book, you might<br>cally is that will create unused<br>orage space. Also a linear search<br>of types of search The problem with locating these names in an address book alphabetically is that will create unused<br>
Nave.<br> **Bill, Surpreet, Jane, Nqube, Quentin**<br>
The problem with locating these names in an address book alphabetically is **Bill, Surpreet, Jane, Nqube, Quentin**<br>The problem with locating these names in an address book alphabetically is that will create unused<br>spaces in the table between Bill and Quentin leaving empty wasted storage space. Al

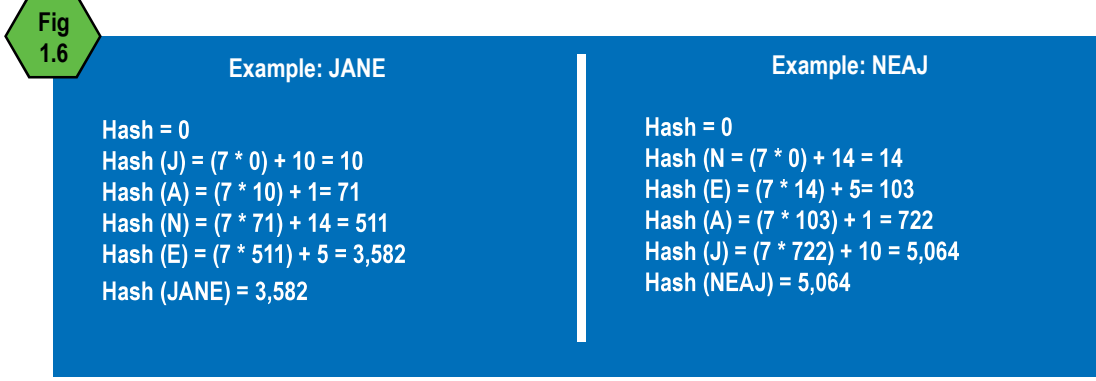

This provides locations for each item of data based on the data content. So now if you are searching for JANE the search engine need only conduct one operation to calculate the location and go directly to the data in the f JANE the search engine need only conduct one operation to calculate the location and go directly to the

E<br>
A common method is to use remainders to co<br>
remainder a value is chosen (usually a prime r<br>
output which limits the number of arrays in t<br>
in our hash table is:<br>
23,<br>
So we might use 5 to divide each value to find<br>
func A common method is to use remainders to consolidate the data into multiple arrays. To calculate a This provides locations for each item of data based on the data content. So now if you are searching for JANE the search engine need only conduct one operation to calculate the location and go directly to the data in the f This provides locations for each item of data based on the data content. So now if you are searching for JANE the search engine need only conduct one operation to calculate the location and go directly to the data in the f in our hash table is: A common method is to use remainders to consolidate the data into multiple arrays. To calculate a<br>remainder a value is chosen (usually a prime number) to divide the value of the data. A remainder is then<br>nour which limits nt. So now if you are searching for<br>the location and go directly to the<br>multiple arrays. To calculate a<br>ue of the data. A remainder is then<br>e below, the data we have to store<br>ach. In VB we call this a MOD<br>56 47 23 29<br>11 92

23, 56, 47, 29, 92, 55, 11.

So we might use 5 to divide each value to find out the remainder on each. In VB we call this a MOD function.

11 content. So now if you are searching for<br>
alculate the location and go directly to the<br>
a into multiple arrays. To calculate a<br>
the value of the data. A remainder is then<br>
below, the data we have to store<br>
or on each. I 55 56 47 23 29 So we might use 5 to divide each value to find out the remainder on each. In VB we call this a MOD<br> **Mod (23/5) = 3 (4 ° 5 = 20 leaving a remainder of 3)**<br> **Mod (25/5) = 1**<br> **Mod (29/5) = 2**<br> **Mod (29/5) = 2**<br> **Mod (29/5) From the data back is the data back if lost?**<br> **• How source the data back is the data back if and data back if and data back if**  $\frac{1}{2}$  **and**  $\frac{1}{2}$  **and**  $\frac{1}{2}$  **and**  $\frac{1}{2}$  **and**  $\frac{1}{2}$  **and**  $\frac{1}{2}$  **and \frac{1}{2** 

Now we have 5 locations to store our data. We can consolidate the locations where our data could be

# Storage

When developing a solution, it is important to consider what data will be input into the system. The

When formatting and storing data it is important to consider the following issues:

- 
- How fast do I need to access the data?
- How long do I need to retain data?
- How secure does it need to be?
- What regulatory requirements need to be adhered to?

#### Structuring Data

Now we have 5 locations to store our data. We can consolidate the locations where our data could be<br>tored. If we used this mod function on our hash table of names we would use less space in our storage<br>dies.<br><br>**StOTAGE**<br>Whe the purpose of the project. This is why we use databases are completes.<br> **Short developing a** solution, it is important to consider what data will be input into the system. The When developing a solution, it is important t

by the model of ways data it is important to consider the following issues:<br>
Vibra formatting and storing data it is important to consider the following issues:<br>
I low soon do I need to access the data  $\sim$  How be structu is separated from the others with a comma character. CSV is a delimited data format that has fields or columns separated by the comma character and records or rows terminated by new lines. Below in

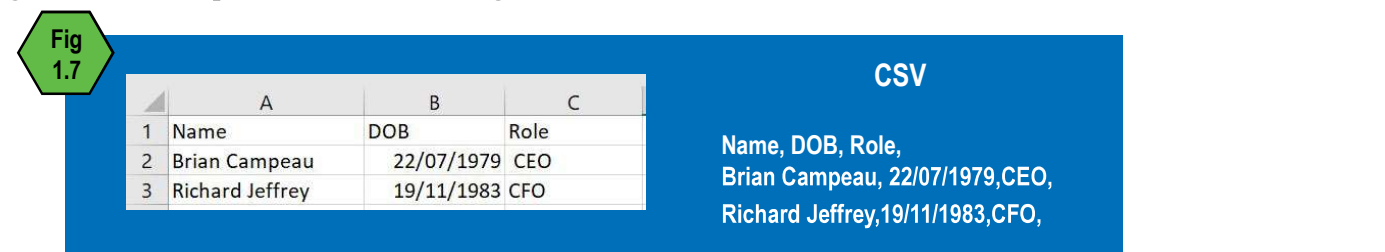

Extensible Markup Language (XML) is a markup language that defines a set of rules for encoding documents in a format that is both human-readable and machine-readable. It uses tags in the same way<br>that HTML tags format a web page. XML tags format records and fields. These structures enable access<br>to database-formatte that HTML tags format a web page. XML tags format records and fields. These structures enable access Extensible Markup Language (XML) is a markup language that defines a set of rules for encoding<br>documents in a format that is both human-readable and machine-readable. It uses tags in the same way<br>to database-formatted data Extensible Markup Language (XML) is a markup language that defines a set of rules<br>documents in a format that is both human-readable and machine-readable. It uses ta<br>that HTML tags format a web page. XML tags format records record.

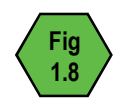

#### Fig streakfast\_menu>

 <food> 1.8 <br><rood> chame>Belgian Waffles</name>

<food>

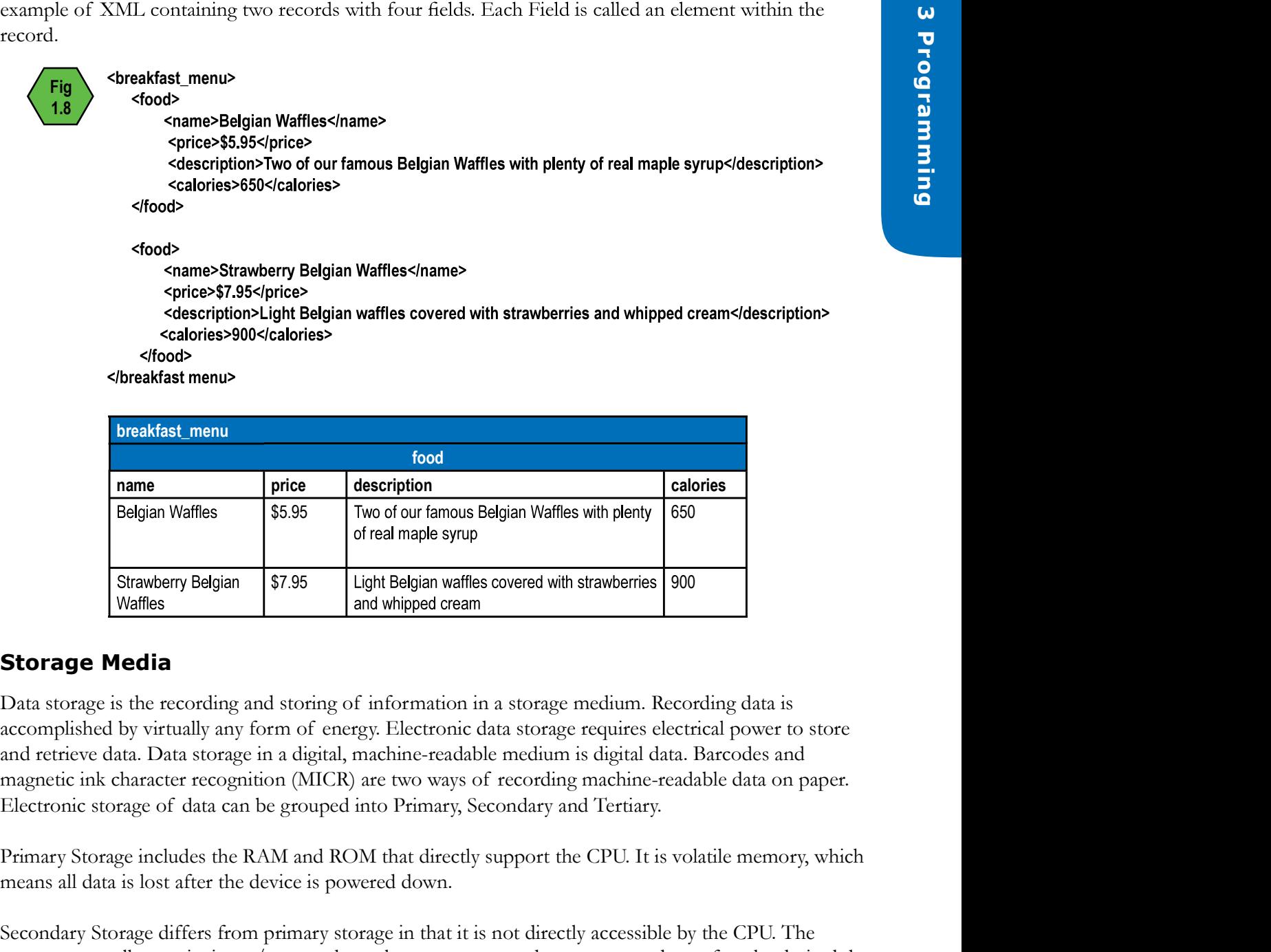

#### Storage Media

and retrieve data. Data storage in a digital, machine-readable medium is digital data. Barcodes and

Primary Storage includes the RAM and ROM that directly support the CPU. It is volatile memory, which means all data is lost after the device is powered down.

Secondary Storage differs from primary storage in that it is not directly accessible by the CPU. The computer usually uses its input/output channels to access secondary storage and transfers the desired data using intermediate area in primary storage. Secondary storage does not lose the data when the device is powered down. It is non-volatile memory. Examples of Secondary Devices include; Hard Drives (these can be in-built to a computer system or be stand-alone external drives), CD/ROM, DVD, flash memory (e.g. USB flash drives or keys), magnetic tape, standalone RAM disks and Zip drives.

Tertiary Storage typically involves an automatic mechanism that will attach removable mass storage media to a storage device when required. Data is often copied to secondary storage before use. It is primarily used for archiving rarely accessed information since it is much slower than secondary storage. This is primarily useful for extraordinarily large data stores, accessed without human operators. Typical examples include tape libraries and full back-ups.

# Representing Data

### IPO Chart

We need to use tools to plan our software solutions. The most basic tool is the IPO chart. This chart the data that goes in and what comes out is very helpful!

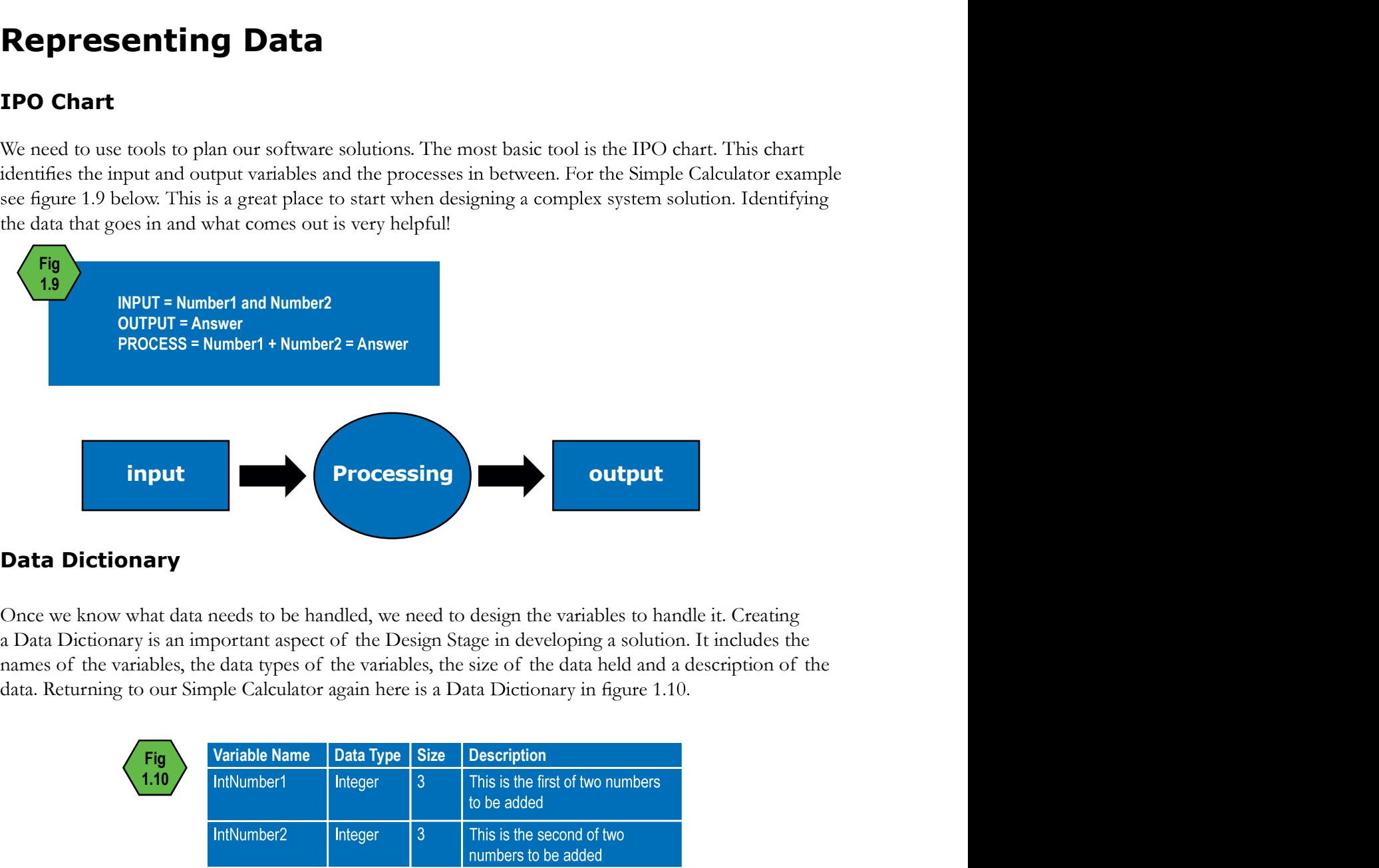

#### Data Dictionary

Once we know what data needs to be handled, we need to design the variables to handle it. Creating data. Returning to our Simple Calculator again here is a Data Dictionary in figure 1.10.

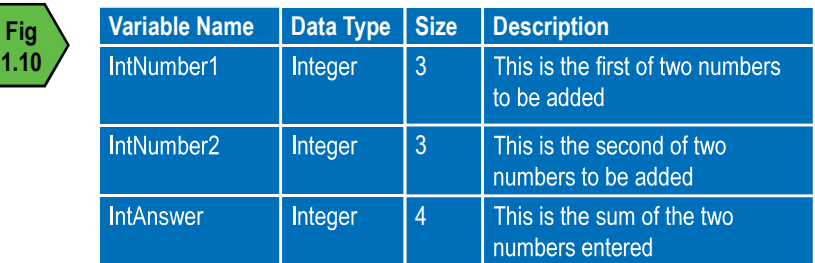

The Data Dictionary above shows the correctly named variables, their data types and descriptions. The **Data Dictionary**<br>
Sixteen what that needs to be handled, we need to design the variables to handle it. Creating<br>
a Data Dictionary is an important aspect of the Design Stage in developing a solution. It includes the<br>
dat entered is 999. If we changed the size to "2" the largest number we could enter would be 99. It indicates Once we know what data needs to be handled, we need to design the variables to handle it. Creating<br>
a Data Dictionary is an important aspect of the Design Stage in developing a solution. It includes the<br>
names of the vari a radial buttomay is sure members of the variables, the size of the variables, the size of the variables, the size of the variables, the size of the variables, the size of the variables, the size of the variables, the size **EXECUTE:** This is the first of two numbers<br>
Integer and the variables to be added<br>
Integer and the variables to be added<br>
Integer and the variables to be added<br>
Integer and the variables to be added<br>
Integer and the vari

A data dictionary assists the software developer to plan their program. When naming variables and setting data types it is important then to identify which Graphical User Interface (GUI) objects programmer in naming and organising the objects and modules required in the solution.

#### Object Description Table

When designing your interface, especially in Visual Basic, you need to identify objects that will handle<br>your variables, and in turn, your data. It is important to use Camel Case and Hungarian Notation in the<br>naming of obj your variables, and in turn, your data. It is important to use Camel Case and Hungarian Notation in the **Object Description Table**<br>When designing your interface, especially in Visual Basic, you need to identify object<br>your variables, and in turn, your data. It is important to use Camel Case and Hunga<br>naming of objects as wel input objects are text boxes (txtNumber1 and txtNumber2). The OUTPUT will be displayed in a label (lblAnswer). The entire program will be executed when the button object (btnCalculate) is clicked.

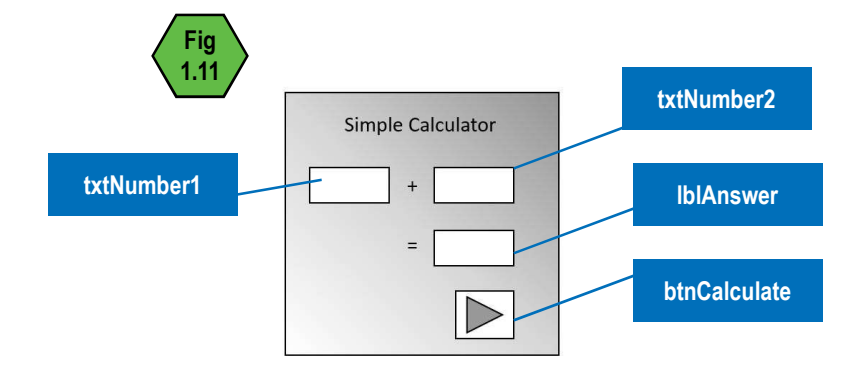

Figure variables, since the methods of the name (since the name of the counter of the name of the name (since the name of the name of the name of the name, type, purpose and properties of the displayed in a label<br>
(blAnswe by things the these that happen (events) during the execution of the program or if the program execution of the program will be executed when the button object (btnCalculate) is cicked.<br> **Execution**<br> **Execution**<br> **Executio** changed (methods). For example: lblAnswer is a label that will have its "text" property changed in the Fig.<br>
ExtNumber1<br>
ExtNumber1<br>
Now that we have identified our objects, we can create an Object Description Table, see figure 1.12. This<br>
Now that we have identified our objects, we can create an Object Description Table, s when the event Click occurs. This is an event. Simple Calculator<br> **Contained Are an Experiment Contained Are an Experimental Contained Are an Area Contained Are an Area Contained Are an Object Description Table, see figure 1.12. This<br>
formula yielding the name, type, p** 

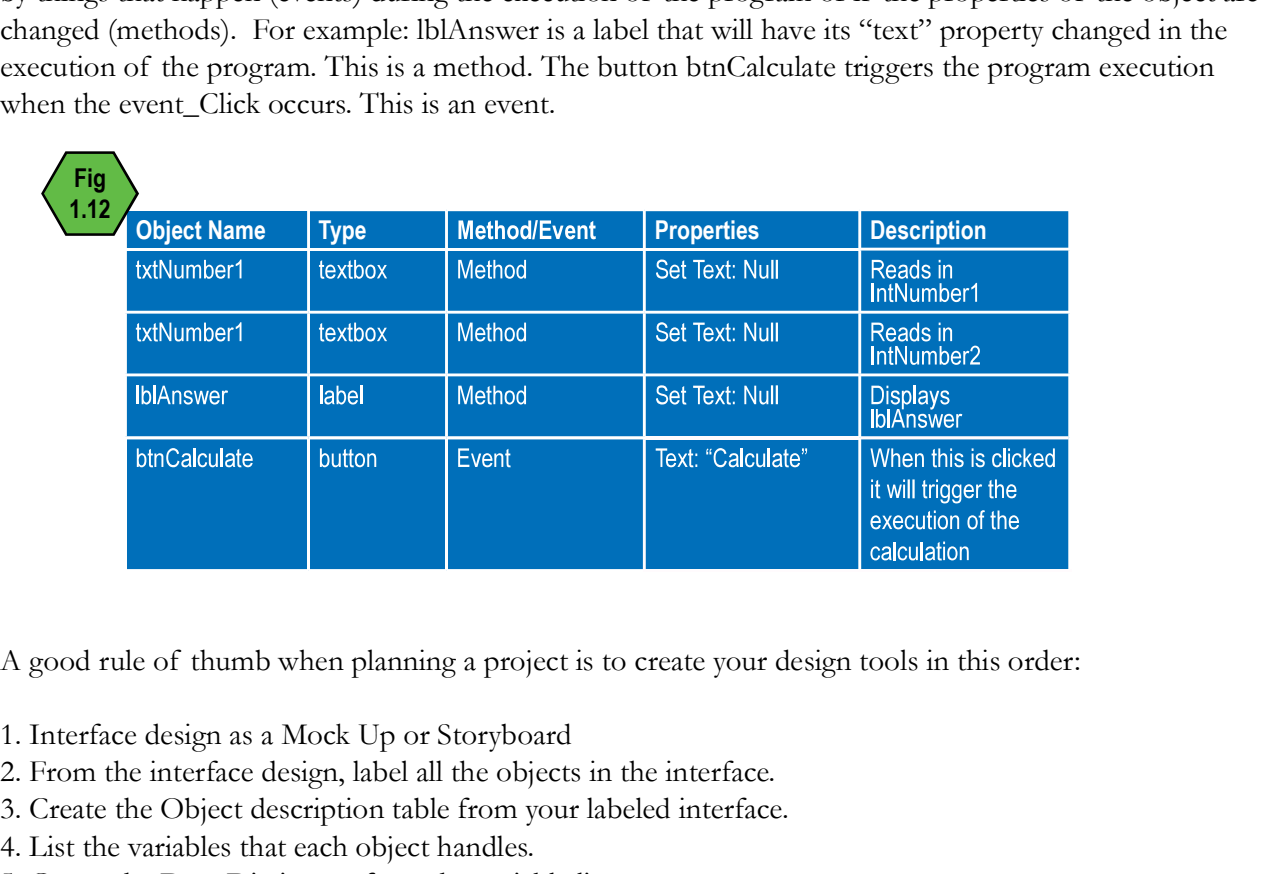

- 1. Interface design as a Mock Up or Storyboard
- 2. From the interface design, label all the objects in the interface.
- 3. Create the Object description table from your labeled interface.
- 4. List the variables that each object handles.
- 5. Create the Data Dictionary from the variable list.
- 6. Work through the DFD in stages to organise your algorithm.
- 7. Write your pseudocode from the algorithm notes.

#### Mock Up - Design Layout

A Mock Up or Design Layout is a plan that is<br>
in figure 1.13 shows a rough hand-drawn desi<br>
each of the objects and their purpose as well<br>
better prepared you will be once it is time to do<br>
font choices. A Mock Up or Design Layout is a plan that identifies what the GUI will look like. The illustration below Mock Up - Design Layout and their dentifies what the GUI will look like. The illustration below<br>in figure 1.13 shows a rough hand-drawn design for the interface of the simple Calculator. It identifies<br>each of the objects better prepared you will be once it is time to develop your solution. Perhaps even add the colour and font choices.

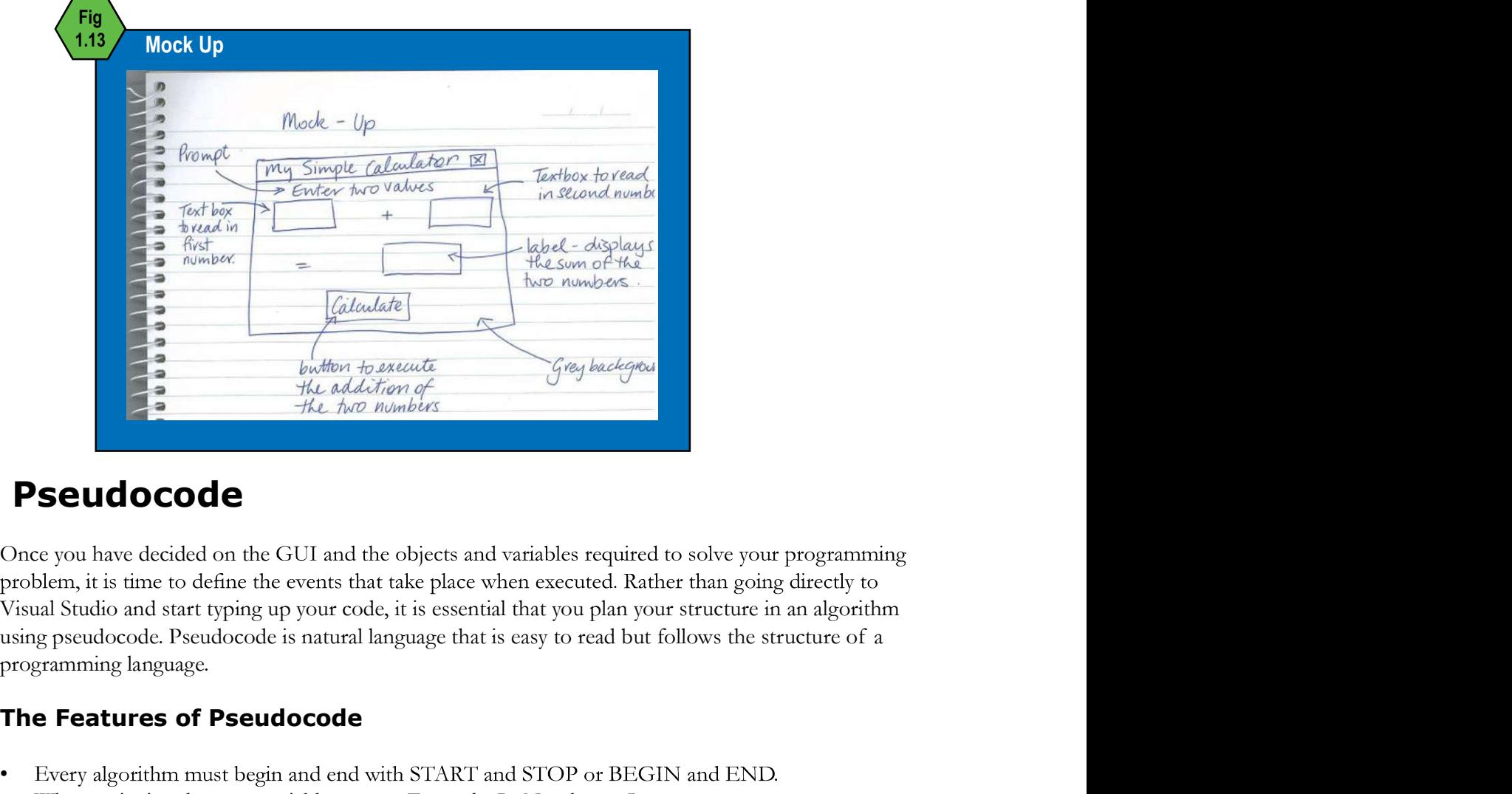

## Pseudocode

Once you have decided on the GUI and the objects and variables required to solve your programming Visual Studio and start typing up your code, it is essential that you plan your structure in an algorithm programming language.

#### The Features of Pseudocode

- Every algorithm must begin and end with START and STOP or BEGIN and END.
- When assigning data to a variable use  $\leftarrow$  . Example: IntNumber  $\leftarrow$  5
- Show each calculation required. Example: IntAnswer  $\leftarrow$  IntNumber1 + IntNumber2
- Displaying data as output. Example: lblAnswer.Text  $\leftarrow$  IntAnswer or Display IntAnswer
- Decision Control Structures. Example: IF condition THEN Action1 ELSE Action2 ENDIF
- Case Control Structures. Example: Case where condition, CASE1 Action1 CASE2 Action2 END CASE
- Repetition Counted Loop Control Structures. Example: FOR counter  $\leftarrow$  first value to last value END FOR
- Repetition Post-Test Loop Control Structures. Example: REPEAT actions UNTIL condition
- Repetition Pre-Test Loop Control Structures. Example: WHILE condition DO actions END WHILE
- Use indentation and spaces to illustrate how control structures are incorporated
- Conditions:  $==$ (equal),  $\le$  (not equal),  $>$  (greater than) and  $\le$  (less than).

Below is an Algorithm written in Pseudocode that allows the user three attempts at getting their Below is an Algorithm written in Pseudocode that allows the user three attempts at getting their<br>username and password correct. The program checks the password is correct at each attempt and<br>prompts the user with the numb example below?

```
username and password correct. The program checks the password is correct at each attempt and<br>
prompts the user with the number of remaining attempts. Can you name six algorithm features in the<br>
example below?<br>
START<br>
str
   START
      FOR counter = 1 to 3 DO
           Read in strUsernameEntered
           Read in strPasswordEntered
                                Display Prompt "Access Granted."
                                Display Prompt " Incorrect credentials. You have " (3 - Counter) " attempts left"
                      ENDIF 
      END FOR
    END
START<br>
strustemanne -- BillBurr123<br>
strPassword -- Summer1965<br>
FOR counter = 1 to 3 DO<br>
Read in strPasswordEntered<br>
FIGHUSENEMENT FOR COUNTERENT ACCESS Granted."<br>
FIGHUSENE THE UNDER COUNTERENT ACCESS Granted."<br>
ELSEIF<br>
EN
```
# Formatting and Structural Characteristics of Files

So far we have only discussed software solutions where the user enters the data via a keyboard and data. Sometimes data is collected from CCTV capture, such as car registration plates moving through an intersection. Collecting data out in the field may require locations to be input which could be collected via a GPS device. When dealing with large amounts of data it is important that the data is structured in such a way that it can be accessed, sorted, searched, saved and retrieved. Software solutions such as our Simple Calculator do not save data for use after the program has been turned off. To create effective, robust software solutions these programs need to save data permanently so it can be accessed again after the software has been shut down. This requires files that can hold the data. **EXECT CONDUCT ANTIC CONDUCT ANTIC CONDUCT ANTIC CONDUCT AND THE SECT AND THE SOCIET AND THE SOCIET AND THE SOCIET AND THE SOCIET AND THE SOCIET AND THE SIGN CORPORT CONDUCT CONDUCT CONDUCT CONDUCT CONDUCT CONDUCT CONDUCT EXAMPLE EXAMPLE THE CONDUCT AND THE SCREET STICES OF FILES**<br> **Characteristics of Files**<br>
So far we have only discussed software solutions where the user enters the data via a k<br>
monuse. This is not always the most efficie **Characteristics of Files**<br>
So far we have only discussed software solutions where the user enters the<br>
mouse. This is not always the most efficient method especially when we had<br>
data Sometimes data is collecting data out So far we have only discussed software solutions where the user enters the data via a space and a space solutions when the user enters the data via a data. Sometimes data is collected from CCTV capture, such as car registr

programming Chapter 5.

When you have data structures such as records, it is best to be working with fields. XML uses tags in much the same way HTML is structured.<br>The figure 1.14 shows a table of five records. It<br>is described and controlled by the XML tags. An<br>extended also structured.<br>structured.<br>structured.<br>structured.<br>structured.<br>stru is described and controlled by the XML tags. An XML file is a basic text file that is "self-descriptive'. It can easily be read by software solutions and by<br>humans, see figure 1.14. Excel can easily produce<br>state and state and state are</streetAddress><br>state are</streetAddress><br>state are</streetAddress> humans, see figure 1.14. Excel can easily produce an XML file from your data. Excel can also produce Comma Separated Value files (CSV) that can store records in much the same way. store tabulated data in a basic text file that can be imported into a spreadsheet or database.

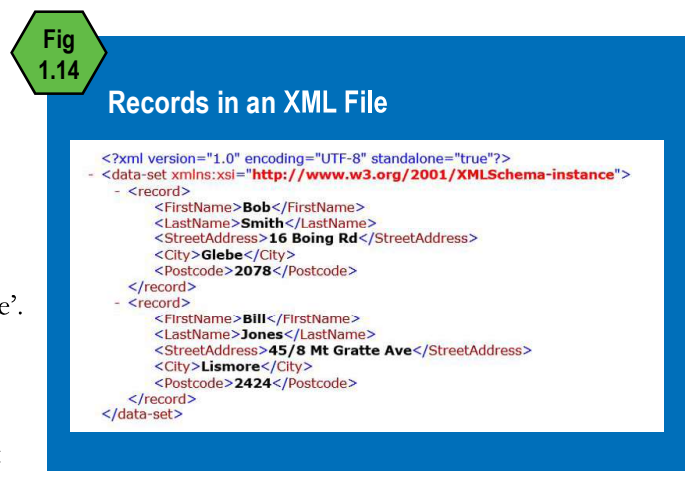

# Validation

Prossible nefarious intentions. Validation is the<br>includes spell checking, proof-reading and face<br>before entering data into a system. As a software<br>when reading in data to your program by incl<br>Common validation techniques The interface between machines and humans is fraught with opportunities for data loss, mistakes and **Validation**<br>The interface between machines and humans is fraught with opportunities for data loss, mistakes and<br>possible nefarious intentions. Validation is the process of checking the input of data. Manual validation<br>inc includes spell checking, proof-reading and fact checking. These are processes the user can conduct before entering data into a system. As a software engineer, it is important to anticipate human error when reading in data to your program by including validation in the code.

Common validation techniques include:

- **Existence Checking**
- Type Checking
- Range Checking

**Validation**<br>The interface between machines and humans is fraught with opportunities for data loss, mistakes and<br>possible nefarious intentions. Vailation is the process of checking the imput of data. Manual validation<br>incl **Validation**<br>The interface between machines and humans is fraught with opportunities for data loss, mistakes and<br>possible nefarious intentions Validation is the process of checking the input of data Manual validation<br>inclu existence checking will detect it and prompt the user to enter the missing data. For example: in a pizza **Validation**<br> **Validation**<br>
The interface between machines and humans is fraught with opportunities for data Manula vladiation<br>
includes spell checking, proof-reading and fart checking. These are processes the user can co window would appear to prompt the user to make a pizza type choice. The interface between machines and humans is fraught with opportunities for data loss, mistakes and<br>possible nefinious intentions. Validation is the process of checking the input of data. Manual validation<br>includes spell d When reasong in that to your program by mentaing valueation in the collection of the Checking Checking Checking is a validation method that checks if data is present in a variable or object. This can important aspect of y Common validation techniques include:<br>
This increde Checking<br>
This recoce Checking<br>
Note Checking<br>
Note Checking<br>
The incredibuted be on the input of the incredibuted and important data dement,<br>
Fisistence checking is a v **Existence Onecking**<br> **Existence Checking**<br> **Existence Checking**<br> **Existence Checking**<br> **Existence Checking**<br> **Existence Checking**<br> **Existence due to your interface design. If the user has not included an important data c** 

detect that the data type is not numerical and return a prompt to the user to enter a value to indicate how many pizzas they want to order.

over 16, the range check could test for dates after 1/1/2004. Similarly, dates before 1920 would also be

# Programming Languages

Programming Languages are coded instructions that both a human and a machine can understand. existence checking will detect it and prompt the user to enter the missing data. For example: in a pizza or ordering app, if the user has an selected a pizza type, it is impossible to process an order, so a message window requires software to interpret and run the code. These languages rely on the browser software to window would appear to prompt the user to make a pizza type choice.<br>
Type Checking is a validation method that checks the data type of the data entered by the user. This is<br>
virial to detect typing errors. If a "K" is typ run inside browsers on websites such as: **Programming Languages are coded instructions that both a human and a machine can understand.**<br> **Programming Languages are coded instructions that both a human and a machine can understand.**<br>
There are two man types of pro

- PHP
- Excel
- XML
- HTML
- **JavaScript**
- Perl

code can be compiled in an Integrated Development Environment (IDE) or through a text editor. They create a stand-alone software application. Languages include:

- Python
- Visual Basic
- C++
- C#
- Java

Visual Basic is a compiled Object Oriented Programming (OOP) language. It enables the user to design<br>a Graphical User Interface (GUI) easily with a point-and-click process in the IDE. The GUI is designed<br>by arranging input a Graphical User Interface (GUI) easily with a point-and-click process in the IDE. The GUI is designed by arranging input, output and processing objects on a window or form. Each object is named and its properties edited according to its association with a data structure. Visual Basic is a compiled Object Oriented Programming (OOP) language. It enables the user to design<br>a Graphical User Interface (GUI) easily with a point-and-click process in the IDE. The GUI is designed<br>by arranging input

# Procedures, Subroutines, Events and Modules

called a Project. The default name is WindowsApplication1. Within a project there may be many code files called Modules. These maybe called something like Form1.vb.

Visual Basic is a compiled Object Oriented Programming (OOP) language. It enables the user to design<br>a Graphical User Interface (GUI) easily with a point-and-click process in the IDE. The GUI is designed<br>by aranging input, procedures; functions and subroutines. Functions perform tasks that return a value. Subroutines perform tasks but may not return a value. Below is a module that adds two numbers together. It is a Private Visual Basic is a compiled Object Oriented Programming (OOP) language. It enables the user to design<br>a Graphical User Interface (GUT) easily with a point-and-dick process in the IDE. The GUI is designed<br>by arranging input, contained program. In Visual Basic(VB) there is a hierarchy of coding segmentation. A complete Visual Basic application is<br>called a Project. The default name is WindowsApplication1. Within a project there may be many code<br>this called Modules m visual naset (via) tunes is a metantary or cooming segmentation. At complete visual near that executes a sub-<br>called a Project. The default name is WindowsApplication1. Within a project there are two types of<br>files calle

```
Private Sub AddNumbers (ByVal IntNumber1 As Integer, ByVal IntNumber2 As Integer)
                Dim IntAnswer As Integer
                End Sub
MODULE modAddition<br>
Private Sub AddNumbers (SiyVal IntNumber1 As Integer, ByVal IntNumber2 As Integer)<br>
Dim IntAnswer — intNumber1 + IntNumber2<br>
Magdbox — intAnswer<br>
End Sub<br>
END MODULE<br>
IF multiple subroutines were requir
```
button is clicked. It reads data from GUI objects but does not return a value. Notice how the subroutine is Public. Privale Sub AddNumber? As Integer, ByVal IntNumber? As Integer)<br>
Dim IntAnswer — IntAnswer<br>
IntAnswer — IntAnswer<br>
Integrals the result of a subroutine state of a mathematical process.<br>
END MODULE<br>
If multiple subcoutines

```
 Dim IntNumber1 as Integer
 Dim IntNumber2 as Integer
```
End Sub

Function" and returns a value to the code that called up the function. Below are two functions that program.

```
Public Function AddNumbers (ByVal IntNumber1 As Integer, ByVal IntNumber2 As Integer)
          Dim IntAnswer As Integer
 END Function
 Public Function DivideByThree (ByVal IntAnswer as Integer)
          Dim DblThird As Double
         DblThird ← IntAnswer / 3
          Return DblThird
 END Function
```
It is now possible to create a module that will use the subroutine and the two functions. The example on the next page shows how a Module called "CalculatorApp" utilises the functions "AddNumbers" and "DivideByThree" to process the input from subroutine "Calculate".

#### Public Class CalculatorApp

```
Unit IntNumber1 as Integer<br>
Dim IntNumber2 as Integer<br>
Dim IntNumber2 as Integer<br>
IntNumber2 ← txtNumber2.Text<br>
IntNumber2 ← txtNumber2.Text<br>
Call AddNumbers(IntNumber1, IntN<br>
MsgBox(IntAnswer)<br>
Call DivideByThree(IntAnsw
                       Public Sub Calculate Click (sender As Object, e As events Args) Handles Button1. Click
                                    Dim IntNumber1 as Integer
                                    Dim IntNumber2 as Integer
                                    Call AddNumbers(IntNumber1, IntNumber2)
                                    MsgBox(IntAnswer)
                                   Call DivideByThree(IntAnswer)
                                    MsgBox(DblThird)
                        End Sub
                       Public Function AddNumbers (ByVal IntNumber1 As Integer, ByVal IntNumber2 As Integer)
                                    Dim IntAnswer As Integer
                                    Return IntAnswer
                        END Function
                        Public Function DivideByThree (ByVal IntAnswer as Integer)
                                    Dim DblThird As Double
                                    Return DblThird
                        END Function
           End Class
                                                                                                                         Calls up the functions inside the 
                                                                                                                          subroutine so they can be used 
                                                                                                                          multiple times throughout the 
                                                                                                                                        module.
           Sequence is simply the structure and order of instructions in the correct sequence.<br>
Sequence is simply the correct sequence is simply the correct sequence is simply the structure and procedures are executed, some structur
```
# Control Structures

To control the order in which your functions and procedures are executed, some structure needs to be put in place. There are three main control structures:

- Sequence
- **Selection**
- **Iteration**

an algorithm that reads in two values adds them together then displays the answer.

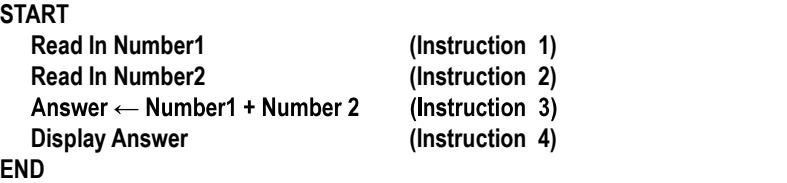

**Control Structures**<br>
To control the order in which your functions and procedures are executed, some structure needs to be<br> **Changed to the control structures:**<br> **Changed Scale (Figure 1)**<br> **Construction**<br> **Condition** Sequ **CONTrol Structures**<br>
To control the order in which your functions and procedures are executed, some structure needs to be<br>
put in place. There are three main control structures:<br>
Selection<br>
• Evention<br>
• Evention<br>
• Event

```
To control the order in which your functions and procedures are executed, some structure r<br>
put in place. There are three main control structures:<br>
• Sequence<br>
• Selection<br>
• Iteration<br>
• Iteration<br>
• Sequence is simply th
       START
           Read In Number1 
           Read In Number2 
               Display "The Answer is EVEN!" (Procedure 1)
                                                                       (IF condition is FALSE it will do Procedure 2)
           ELSE
               Display "The Answer is ODD!" (Procedure 2)
           END IF
       END
```
Iteration is a control structure that repeats a set of procedures in a loop. These loops can be controlled<br>by counting the number of times the loop completes or by testing conditions. The first example is a<br>Counted Loop. T Iteration is a control structure that repeats a set of procedures in a loop. These loops can be control<br>by counting the number of times the loop completes or by testing conditions. The first example is a<br>Counted Loop. Thi Counted Loop. This algorithm will read in three guesses via an input box. The matter is a control structure that repeats a set of procedures in a loop. These loops can be controlled<br>
counted Loop. This algorithm will read in three guesses via an input box.<br>
START<br>
Writeline: Guess the Number! Yo

```
START
          Writeline: Guess the Number! You get three guesses!
          FOR Counter 1 to 3 DO
           END FOR
       END
START<br>
Counted Loop. This algorithm will read in three guesses via an input box.<br>
START<br>
Writeline: Guess the Number! You get three guesses!<br>
FOR Guess \leftarrow Input Box(Take a guess)<br>
END FOR<br>
END<br>
The second example is a P
```

```
START
 Writeline: Guess the Number! Keep guessing till you get it right!
END
```
The last example is a Post-Test Loop. This algorithm tests the outcome of the first loop and keeps looping until the guess is correct.

```
START
 Writeline: Guess the Number! Keep guessing till you get it right!
 REPEAT
END
```
# Searching

#### Linear Search

**END**<br>
IThe last example is a Post-Test Loop. This algorithm tests the outcome of the first loop and keeps<br>
booping until the guess is correct.<br> **START**<br> **WHENE CONSET CONSET CONSET CONSET CONSET CONSET CONSET CONSET CONSE** Figure 1<br> **Linear Search does exactly that the start of the start of that. It begins at the start of**<br>
Linear Search does exactly that. It begins at the start of<br>
until it is found. Below is an algorithm to search for<br>
0 R the array and uses a loop to check each element until it is found. Below is an algorithm to search for

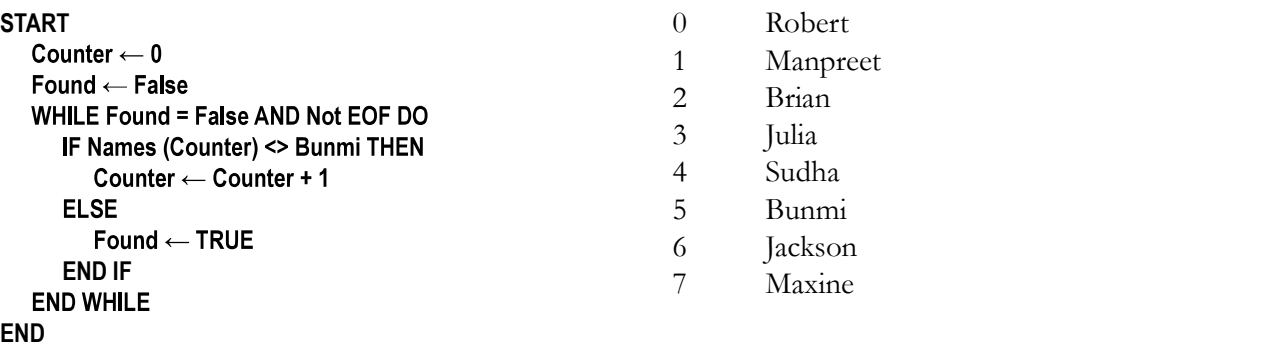

This type of searching approach is fine for small lists, but if you have a telephone directory of data to search, this is very inefficient.

#### Binary Search

Clearly we need a better method than a Linear Search for larger files, and that is where Binary Search is useful. Unfortunately the list must be SORTED first to conduct a binary search.

You can see our array Names(7) below has been put into alphabetical order making it easier to search.

Clearly we need a better method than a Linear<br>useful. Unfortunately the list must be SORTE<br>You can see our array Names(7) below has be<br>**Names (0) = Brian<br>Names (1) = Bunmi**<br>Names (2) = Jackson<br>Names (3) = Julia<br>Names (4) = Names  $(0)$  = Brian Names (1) = Bunmi Names (2) = Jackson Names (3) = Julia Names (4) = Manpreet Names (5) = Maxine Names (6) = Robert Names (7) = Sudha

First we define the lowest, highest and middle elements of the list.

LOWEST element  $\leftarrow$  Names (0) = Brian MIDDLE element  $\leftarrow$  Names (4) = Manpreet HIGHEST element  $\leftarrow$  Names (7) = Sudha

Now we check the name we are searching for "Bunmi" against the MIDDLE element.

Is Bunmi before or after Manpreet in the alphabet? Bunmi is before(<) Manpreet. So we now redefine our lowest, middle and highest. Because Bunmi is before Manpreet we make the old MIDDLE the new HIGHEST and then find a new MIDDLE.

> LOWEST element  $\leftarrow$  Names (0) = Brian MIDDLE element  $\leftarrow$  Names (2) = Jackson HIGHEST element  $\leftarrow$  Names (4) = Manpreet

Again we test to see if Bunmi is  $>$  or  $\leq$  our new MIDDLE element Jackson. Since Bunmi  $\leq$  Jackson, we set the MIDDLE to be the new HIGHEST once again.

> LOWEST element  $\leftarrow$  Names (0) = Brian MIDDLE element  $\leftarrow$  Names (1) = Bunmi HIGHEST element  $\leftarrow$  Names (2) = Jackson

Now once again we check our MIDDLE element and we have found our name "Bunmi".

#### Comparison of Linear and Binary Searches

A Linear Search needs to potentially conduct as many operations as there are elements in the list being searched. Bunmi was the 6th element in the unsorted list so at least 6 operations were required to find that name. However, with the Binary search only 3 operations found the same element. How many operations would take to find Robert?

Operation 1<br>**LOWEST element** ← Names (0) = Brian MIDDLE element  $\leftarrow$  Names (4) = Manpreet HIGHEST element  $\leftarrow$  Names (7) = Sudha Maxine > Manpreet so MIDDLE is the new LOWEST Operation 2 LOWEST element  $\leftarrow$  Names (4) = Manpreet MIDDLE element  $\leftarrow$  Names (6) = Robert HIGHEST element  $\leftarrow$  Names (7) = Sudha

Binary search is more complex to code, but it is more efficient and the most suitable solution for a large Binary search is more complex to code, but it is more efficient and the most suita<br>index of data. Linear is easier to code and most suitable for short files. We often i<br>of a method by its worst case scenario. If the item Binary search is more complex to code, but it is more efficient and the most suitable solution for a large<br>index of data. Linear is easier to code and most suitable for short files. We often identify the efficiency<br>of a m Binary search is more complex to code, but it is more efficient and the most suitable<br>index of data. Linear is easier to code and most suitable for short files. We often ide<br>of a method by its worst case scenario. If the is more efficient and the most suitable solution for a large<br>st suitable for short files. We often identify the efficiency<br>item you are looking for is the last one in a list of n<br>number of operations. If the list is 100 i take 100 operations. For Binary search the efficiency is increased logarithmically. An item in a list of n Binary search is more complex to code, but it is more efficient and the most suitable solution for a large<br>index of data. Linear is easier to code and most suitable for short files. We often identify the efficiency<br>of a m index of data. Linear is easier to code and most suitable for short files. We often identify the efficiency<br>of a method by its worst case scenario. If the item you are looking for is the last one in a list of n<br>number of Binary search is more complex to code, but it is more efficient and the most suitable solution for a large<br>index of data. Linear is easer to code and most suitable for short files. We often identify the efficiency<br>of a me

# Sorting

Sort and Quick Sort.

#### Selection Sort

The simplest sort is the Selection Sort which functions the way you would naturally sort items. It looks Hinary search is more complex to code, but it is more efficient and the most suitable solution for a large of a danta. Linear is easier to code and most suitable for short fless two of the dientify the efficiency of a ane index of data. Linear is easier to code and most suitable for short files. We often identify the efficiency<br>of a mchod by its worst case secnanto. If the item you are looking for is the last one in a list of a<br>number of i the new sorted section. It COMPARES the item to the last item in the sorted section and SWAPS them so they are in order. This process repeats until the list is completely sorted. This is where arrays become take 100 operations. For Binary search the efficiency is increased logarithmically. An item in a list of n<br>
sitems will be found in O<sub>logo</sub> which is about 30 operations for worst case scenario of a 100 item list.<br> **SOITLIN** nested loops. This allows each data item in the array to be compared with every other item in the array **Sorting**<br> **Sorting**<br> **Despite many languages containing a 'sort' function, in major software solutions it is important to<br>
manage the sorting of data with control structures. We will look at two key sorting methods: Selec** Desire many nangles conclaiming a sort-among the start with control structures. We will look at two key sorting methods: Selection<br>Sort and Quick Sort.<br>The simplest sort is the Selection Sort which functions the way you w mannege are sorting or track with control structures. We will note at two key sorting intensions, see<br>Sort and Quick Sort<br>The simplest sort is the Selection Sort which functions the way you would naturally sort items. It<br> you would naturally sort items. It looks<br>it at the beginning of the list. This is<br>for the next smallest item and adds it to<br>in in the sorted section and SWAPS them<br>etely sorted. This is where arrays become<br>pared with ever you would naturally sort items. It looks<br>it at the beginning of the list. This is<br>t for the next smallest item and adds it to<br>n in the sorted section and SWAPS them<br>etely sorted. This is where arrays become<br>on the data in

A Selection Sort Algorithm to sort 100 data items in an array ArrayList(99) follows. A PassCounter

Unsorted Array

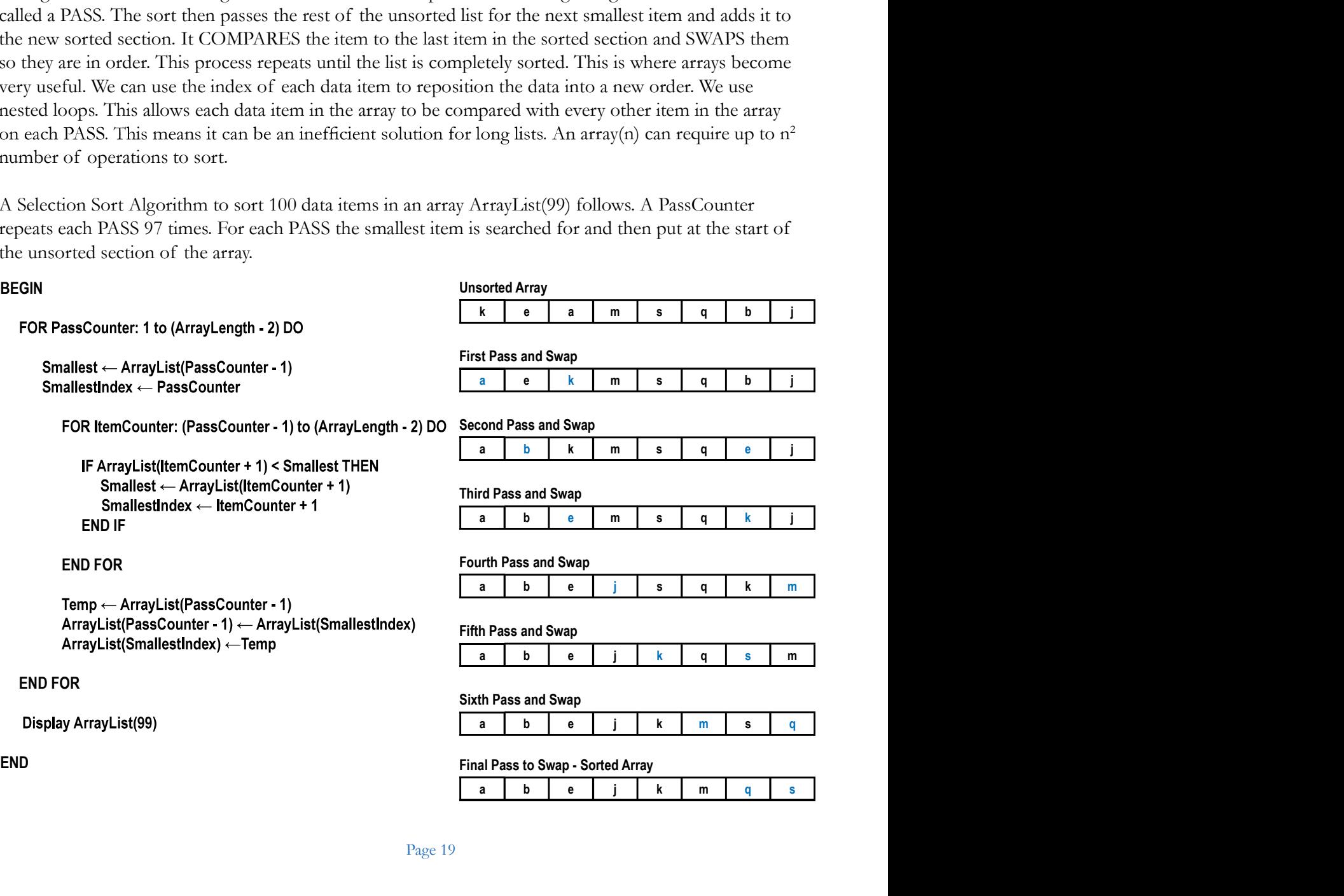

#### Quick Sort

Quick Sort is more sophisticated sorting tec<br>
is a more complex sorting solution that uses<br>
calls itself. The algorithm sets StartIndex and<br>
situation we set the pivot to the first item. T<br>
against the Pivot. Depending on Quick Sort is more sophisticated sorting technique using Divide and Conquer around a Pivot. This is a more complex sorting solution that uses recursion. Recursion is where a procedure or function **Quick Sort**<br>Quick Sort is more sophisticated sorting technique using Divide and Conquer around a Pivot. This<br>is a more complex sorting solution that uses recursion. Recursion is where a procedure or function<br>calls itself. situation we set the pivot to the first item. The function checks the StartIndex and the EndIndex data against the Pivot. Depending on the data it will add 1 to the StartIndex or minus 1 from the EndIndex. When data is found to be lower than the ArrayList(StartIndex) it is swapped. **Quick Sort**<br>
Quick Sort is more complisticated sorting technique using Divide and Conquer around a Pivot. This<br>
is a nnoce complex sorting solution that uses recursion. Recursion is where a procedure or function<br>
calls i **Quick Sort**<br> **Quick Sort**<br>
Suick Sort is more complex sorting outline that was recursion. Recursion is where a procedure or function<br>
calls itself. The algorithm sets StartIndex and EndIndex to the beginning and end of t echnique using Divide and Conquer around a Pivot. This<br>ess recursion. Recursion is where a procedure or function<br>and EndIndex to the beginning and end of the array. In this<br>The function checks the StartIndex and the EndInd **Quick Sort**<br>Quick Sort is more sophisticated sorting technique using Divide and Conquer around a Prot. This<br>eis a more comples sorting solution that uses recursion. Recursion is where a procedure or function<br>calls itself **Quick Sort**<br>Quick Sort is more sophisticated sorting technique using Divide and Conquer around a Pivot. This<br>is it said. The algorithm sets StartIndex and FandIndex to the beginning and end of the araly. In this<br>situatio **Quick Sort**<br>Quick Sort is more sophisticated sorting technique using Divide and Conquer around a Pivot. This is a more complex sorting solution that uses recursion. Recursion is where a procedure or function calls itself

divide and conquer until each item has become a pivot and is located in its correct place.

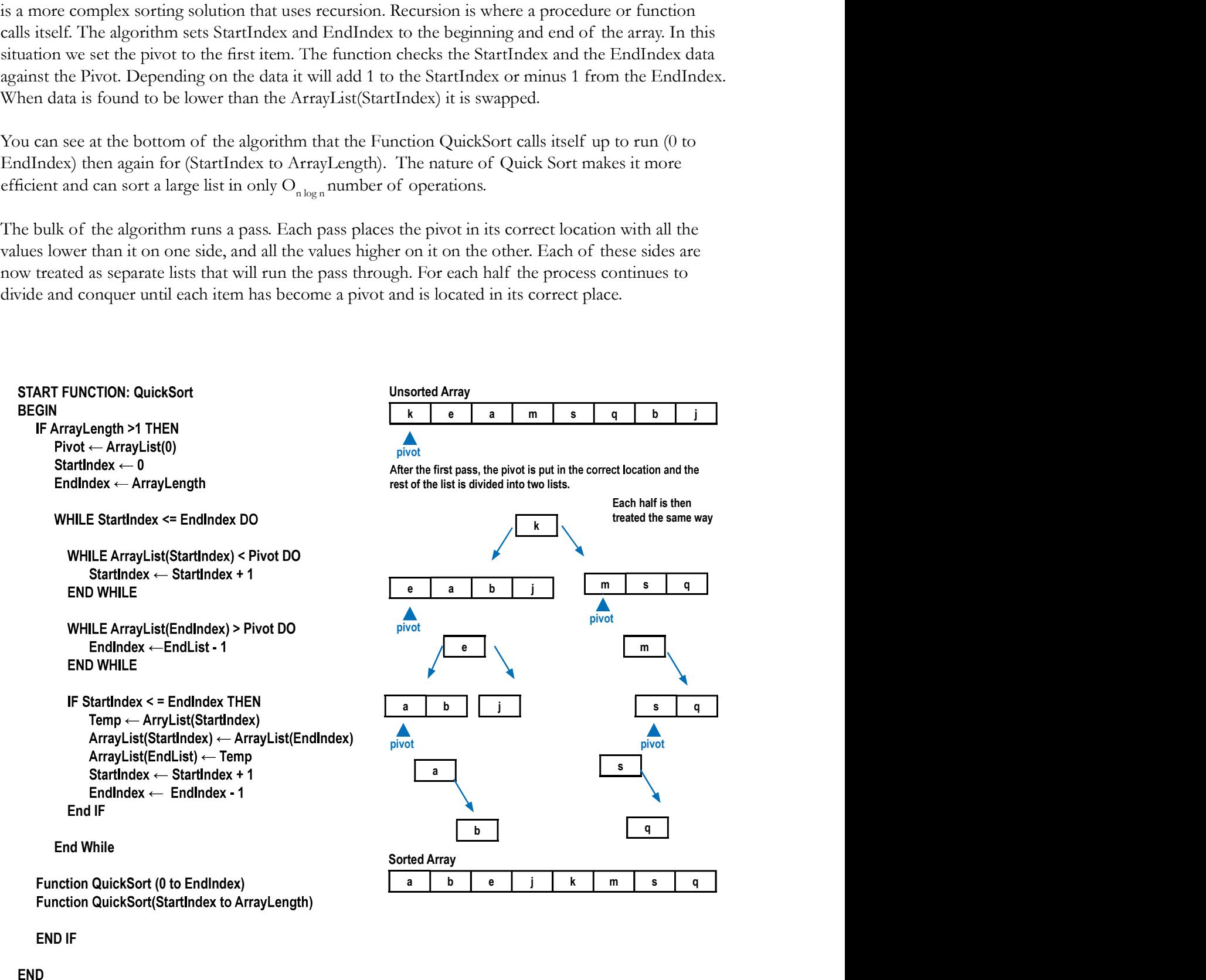

END IF

END